# Politechnika Krakowska im. Tadeusza Kościuszki

# KARTA PRZEDMIOTU

obowiązuje studentów rozpoczynających studia w roku akademickim 2023/2024

Wydział Inżynierii Materiałowej i Fizyki

Kierunek studiów: Fizyka Techniczna **Profil: Ogólnoakademicki** 

Forma sudiów: stacjonarne **Kod kierunku: FT.** Analysis of the Kod kierunku: FT.

Stopień studiów: I

Specjalności: Modelowanie Komputerowe

# 1 Informacje o przedmiocie

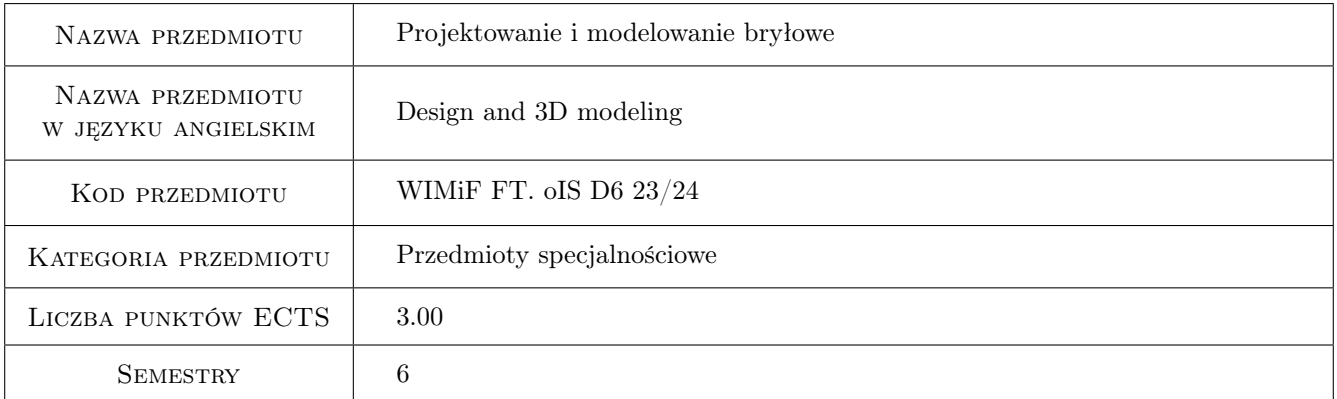

# 2 Rodzaj zajęć, liczba godzin w planie studiów

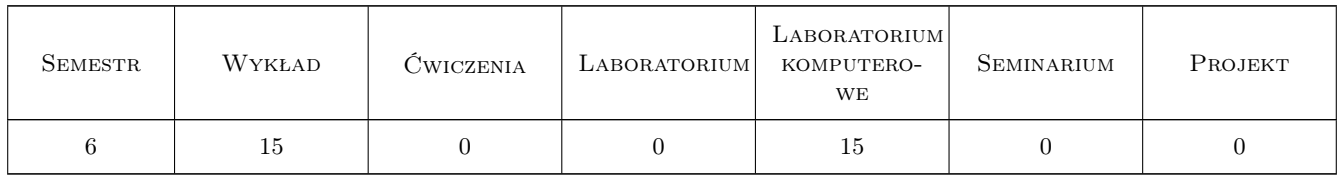

### 3 Cele przedmiotu

Cel 1 Poznanie metodyki oraz sposobów modelowania 3D.

# 4 Wymagania wstępne w zakresie wiedzy, umiejętności i innych **KOMPETENCJI**

1 Znajomość zagadnień związanych z dokumentacja techniczna oraz podstaw projektowania elementów konstrukcji.

### 5 Efekty kształcenia

- EK1 Umiejętności Umiejętność modelowania części oraz złożeń przy użyciu oprogramowania do komputerowego wspomagania projektowania CAD 3D.
- EK2 Umiejętności Student posiada umiejętność opracowania dokumentacji płaskiej na podstawie modelu bryłowego 3D.
- EK3 Wiedza Student posiada podstawowa wiedze w zakresie modelowania i wizualizacji obiektów i zjawisk przestrzennych metodami grafiki inżynierskiej oraz przy wykorzystaniu narzędzi informatycznych służących do realizacji takich zadań.
- EK4 Wiedza Student zna metodykę modelowania bryłowego i powierzchniowego.

# 6 Treści programowe

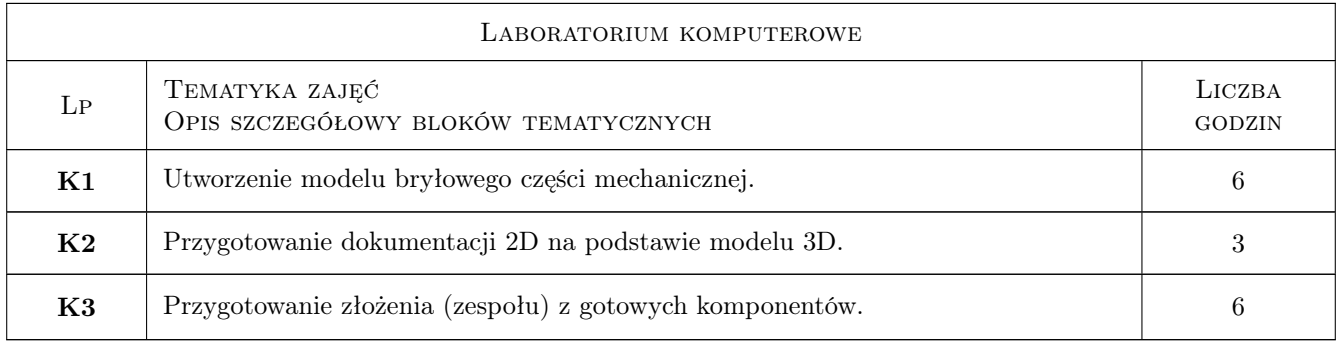

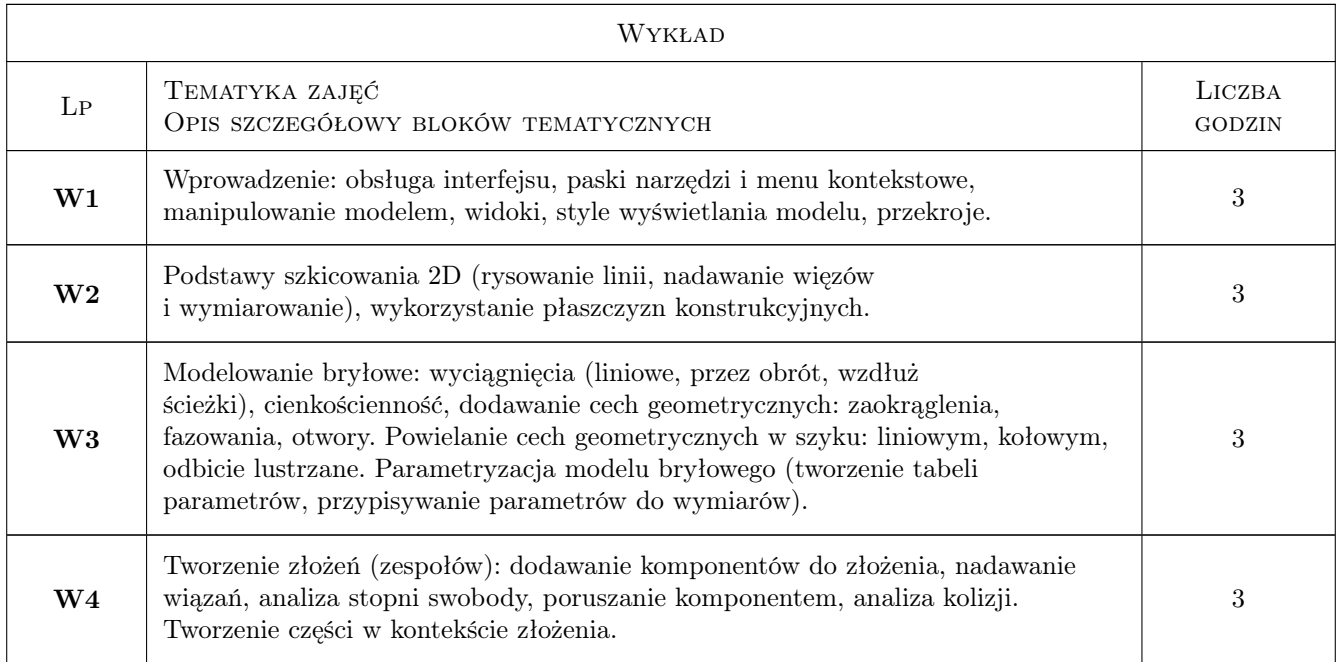

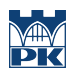

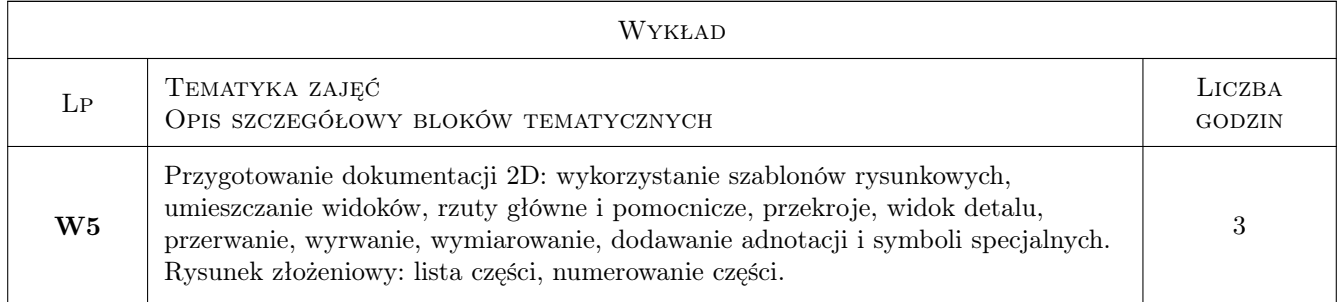

# 7 Narzędzia dydaktyczne

- N1 Ćwiczenia laboratoryjne
- N2 Dyskusja
- N3 Konsultacje
- N4 Prezentacje multimedialne
- N5 Wykłady

# 8 Obciążenie pracą studenta

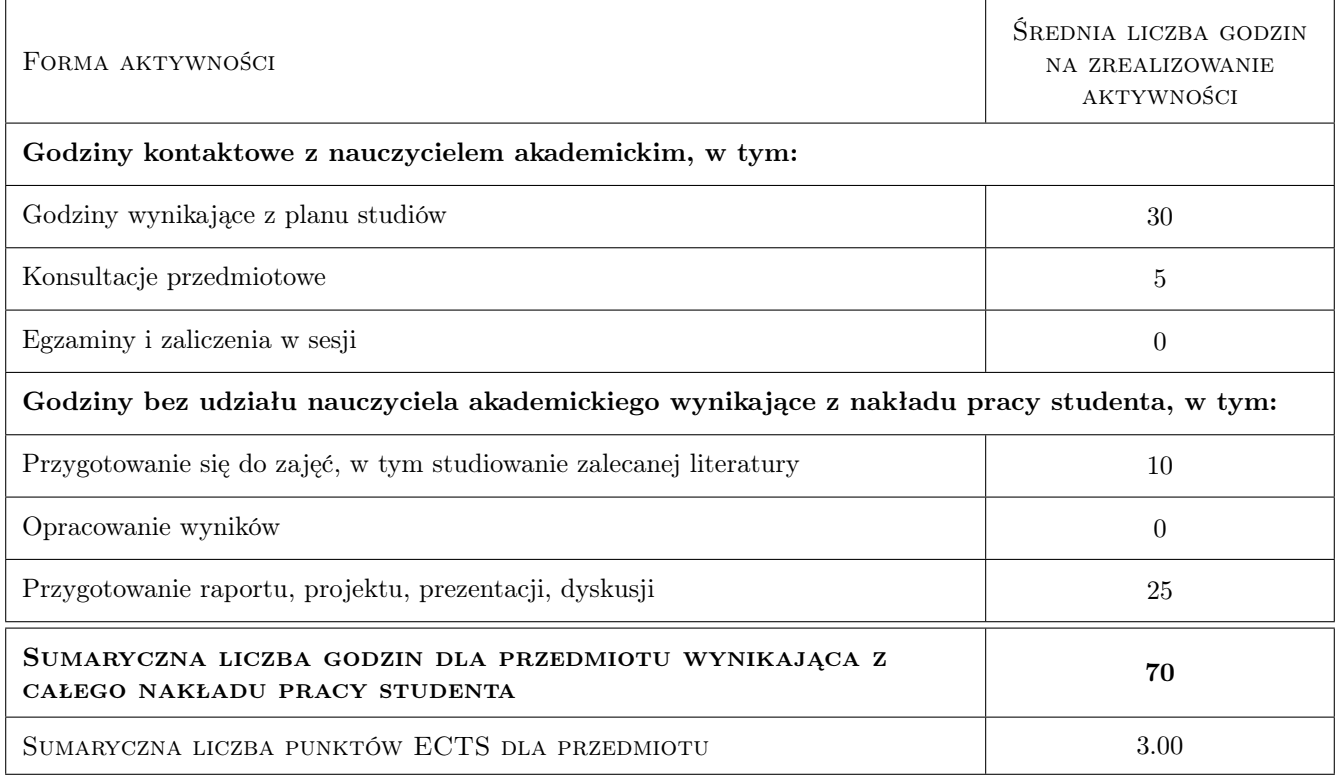

# 9 Sposoby oceny

#### Ocena formująca

F1 Projekty indywidualne.

F2 Kolokwium.

#### Ocena podsumowująca

P1 Średnia ważona ocen formujących.

#### Warunki zaliczenia przedmiotu

W1 Uzyskanie ocen pozytywnych ze wszystkich projektów oraz kolokwium.

W2 Ocena końcowa ustalana jest na podstawie średniej ważonej ocen projektów (0,4) oraz kolokwium (0,6).

W3 Obecność na zajęciach laboratoryjnych.

### KRYTERIA OCENY

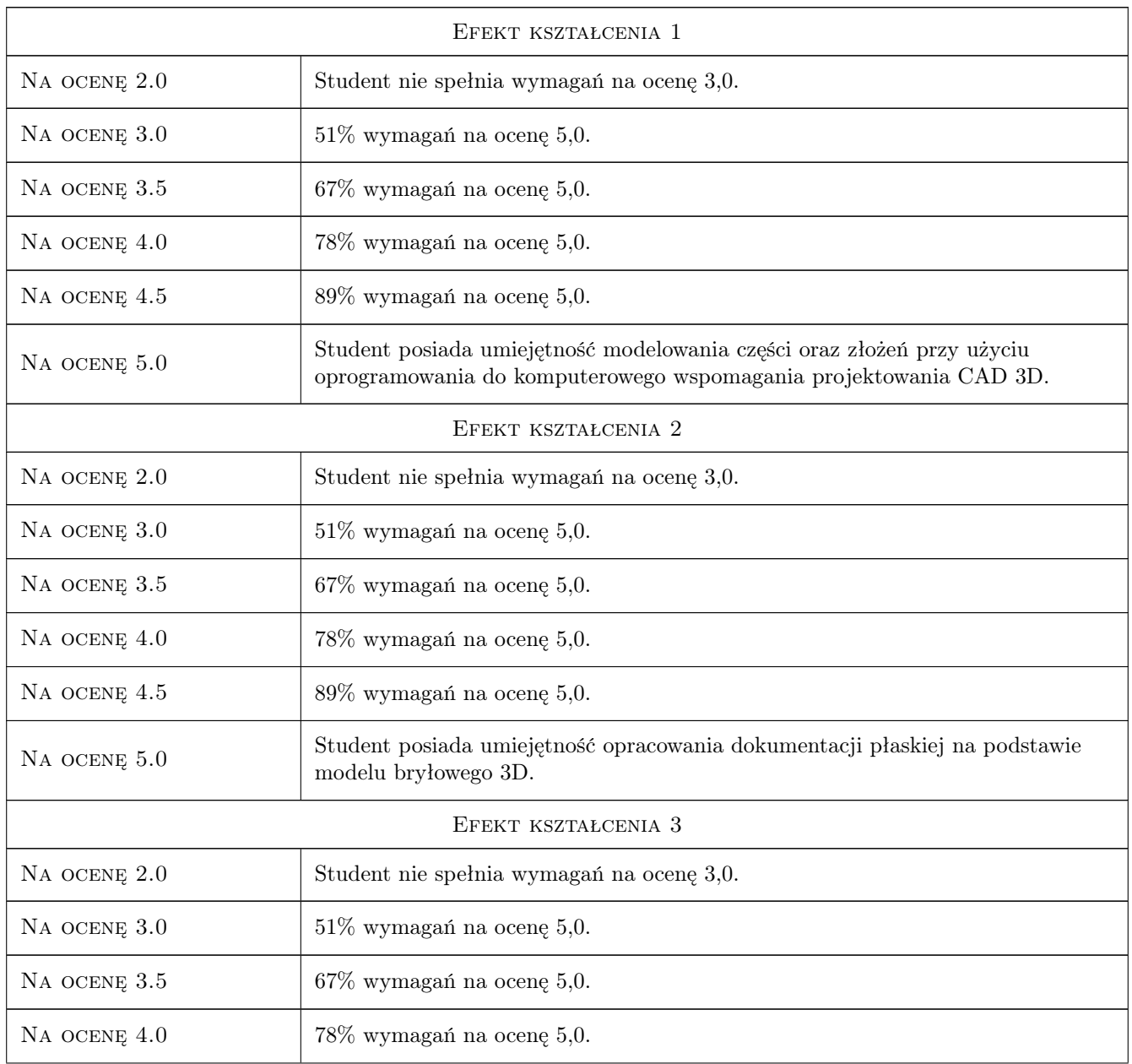

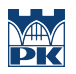

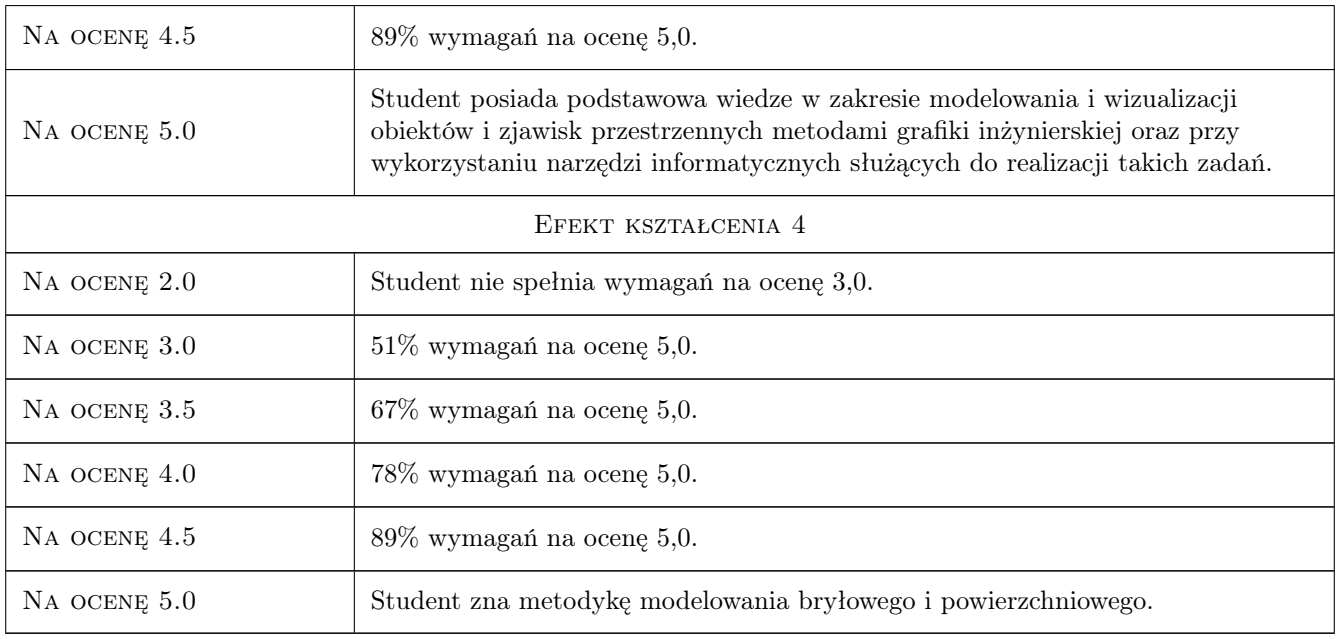

# 10 Macierz realizacji przedmiotu

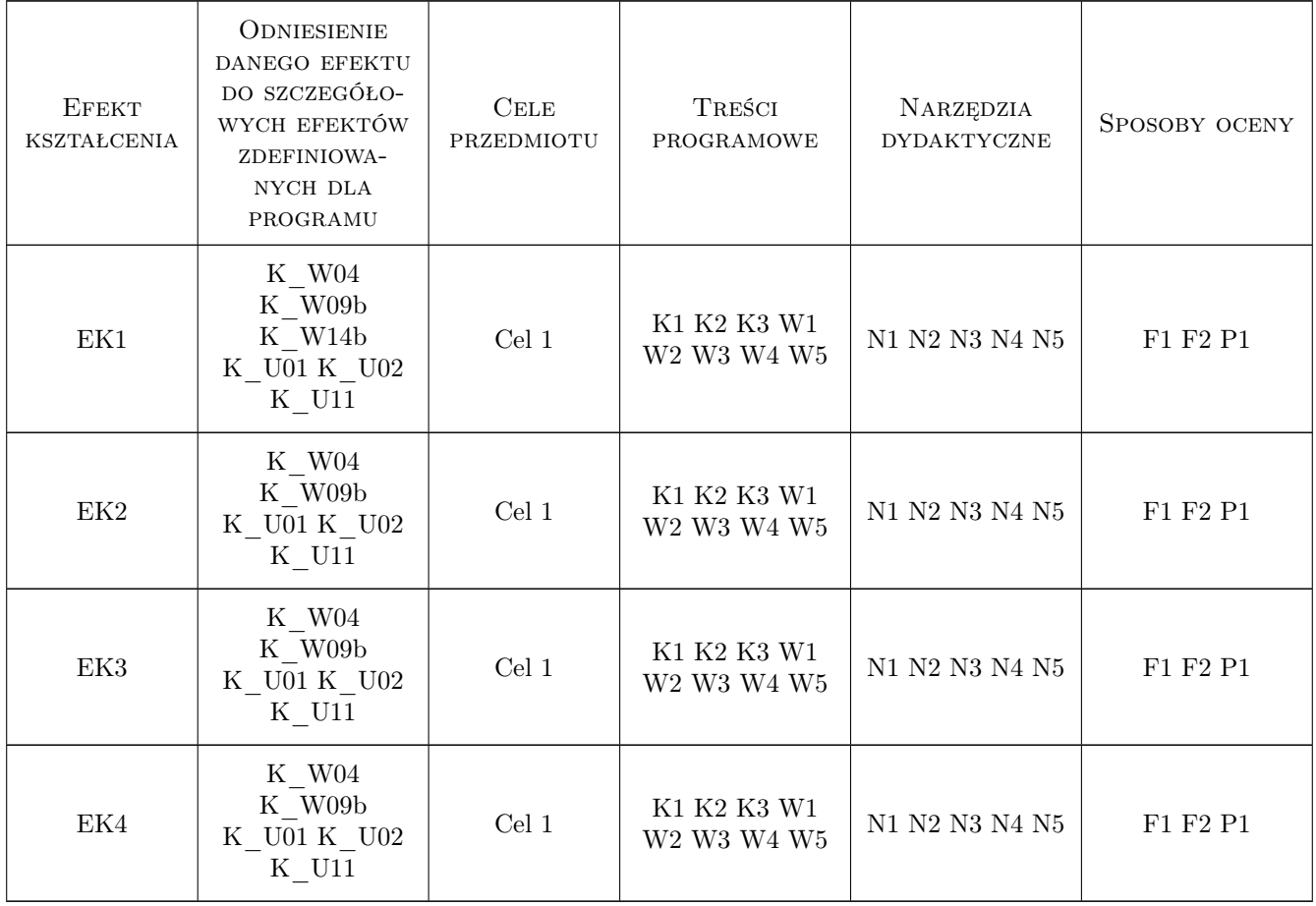

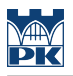

## 11 WYKAZ LITERATURY

#### Literatura podstawowa

- [1 ] Stasiak F. Zbiór cwiczen : Autodesk Inventor 2020 : kurs podstawowy, Wola Grzymkowa, 2020, Ekspert-Books
- [2 ] Stasiak F. Zbiór cwiczen : Autodesk Inventor 2020 : kurs zaawansowany, Wola Grzymkowa, 2020, Ekspert-Books
- [3 ] Jaskulski A. Autodesk Inventor Professional 2019PL/2019+/Fusion 360, Warszawa, 2018, PWN

## 12 Informacje o nauczycielach akademickich

#### Osoba odpowiedzialna za kartę

dr inż. Barbara Kozub (kontakt: barbara.kozub@pk.edu.pl)

#### Osoby prowadzące przedmiot

1 dr inż. Barbara Kozub (kontakt: barbara.kozub@pk.edu.pl)

2 mgr inż. Szymon Gądek (kontakt: szymon.gadek@pk.edu.pl)

### 13 Zatwierdzenie karty przedmiotu do realizacji

(miejscowość, data) (odpowiedzialny za przedmiot) (dziekan)

. . . . . . . . . . . . . . . . . . . . . . . . . . . . . . . . . . . . . . . . . . . . . . . .

. . . . . . . . . . . . . . . . . . . . . . . . . . . . . . . . . . . . . . . . . . . . . . . .

PRZYJMUJĘ DO REALIZACJI (data i podpisy osób prowadzących przedmiot)